## **第三版股票如何买卖? gupiaozhishiba.com**

**怎么买退市股票第三-第三版股票如何买卖?-股识吧**

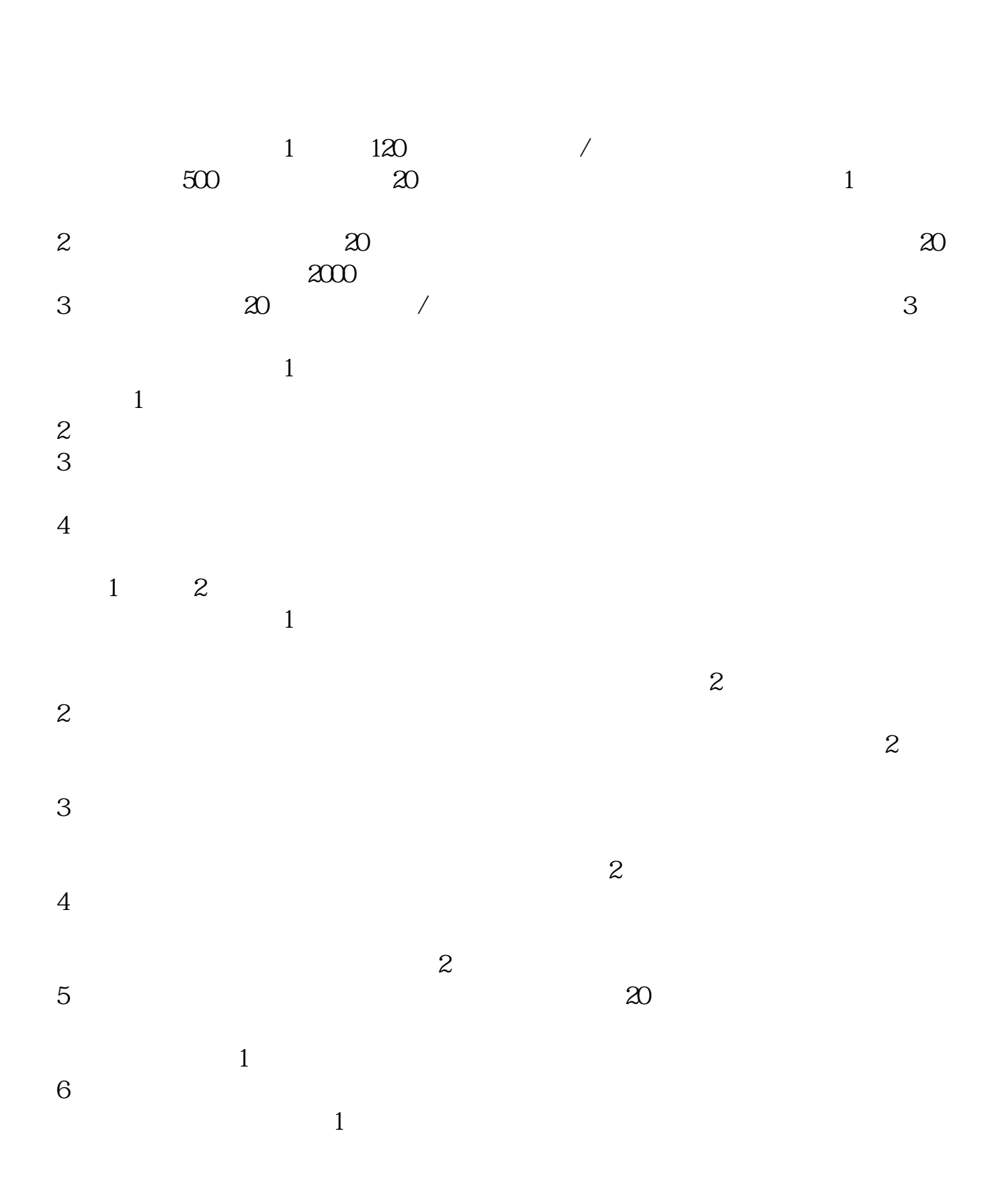

## $9\,30\,11\,30\quad1\,00\,3\,00$  $5<sub>5</sub>$

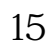

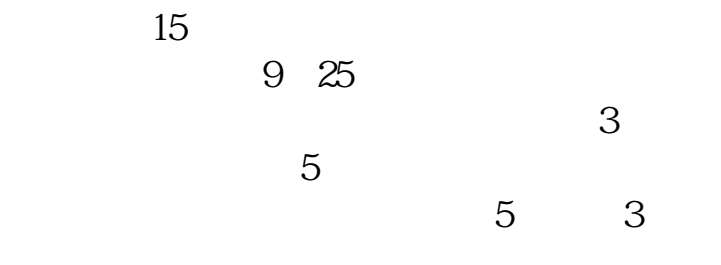

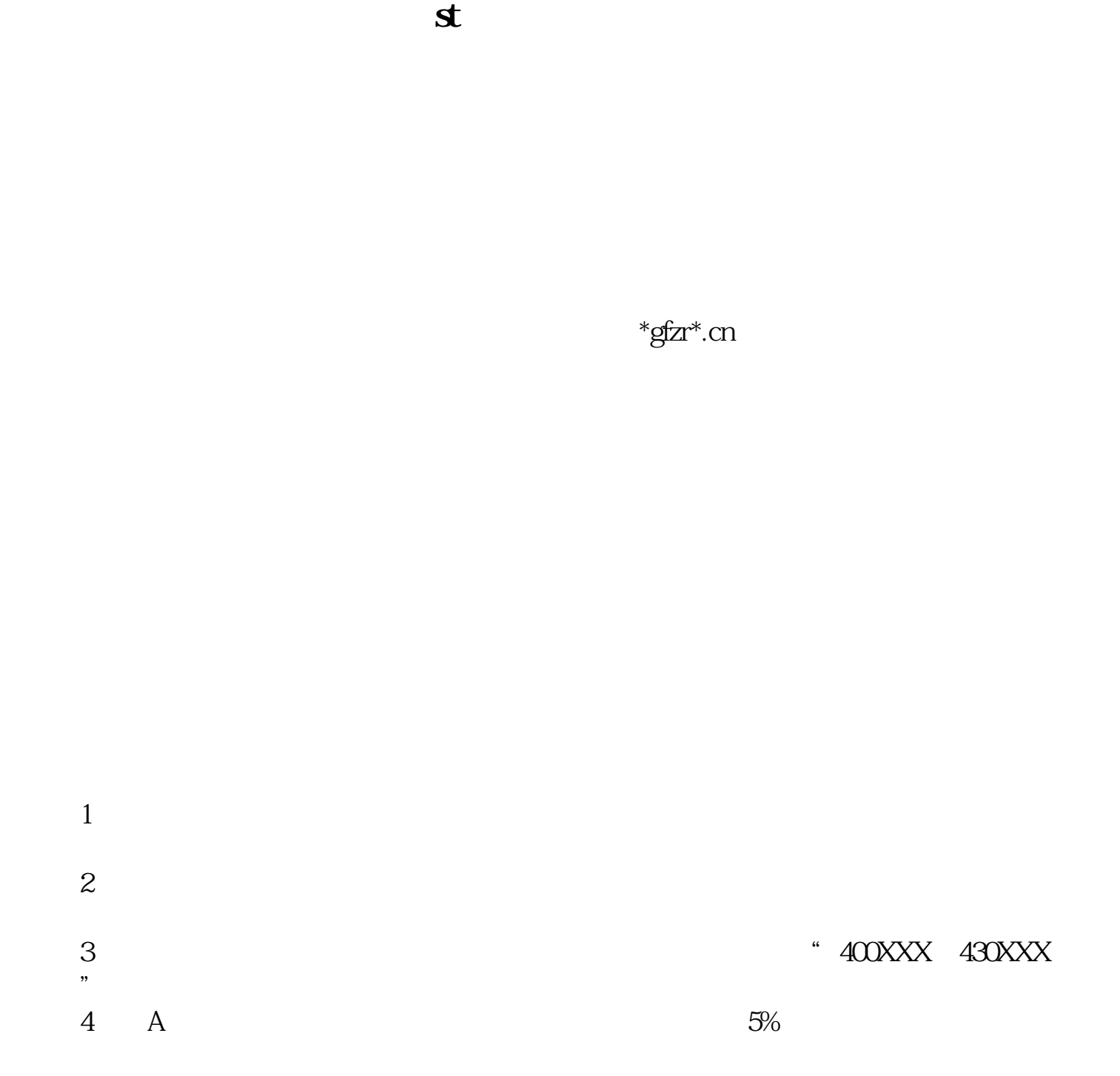

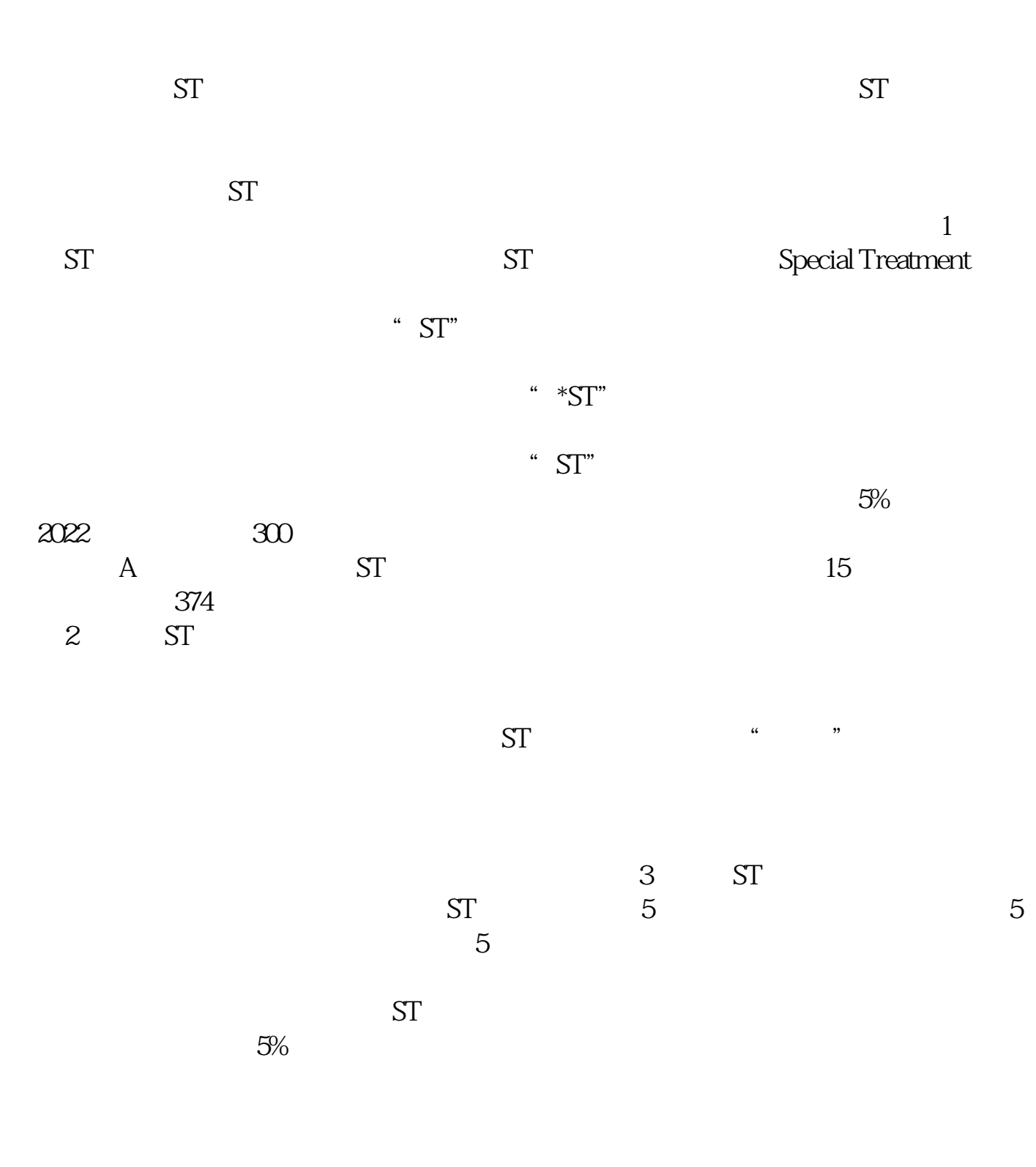

2022-09-23

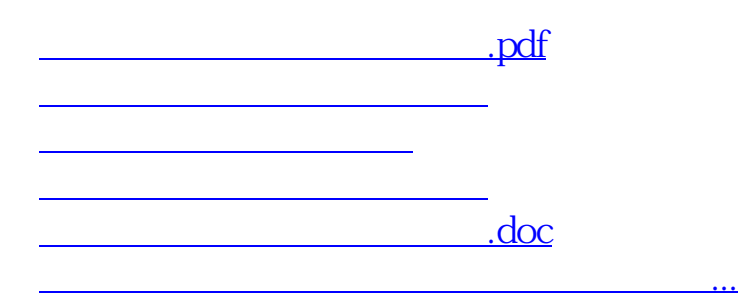

<https://www.gupiaozhishiba.com/chapter/27467602.html>